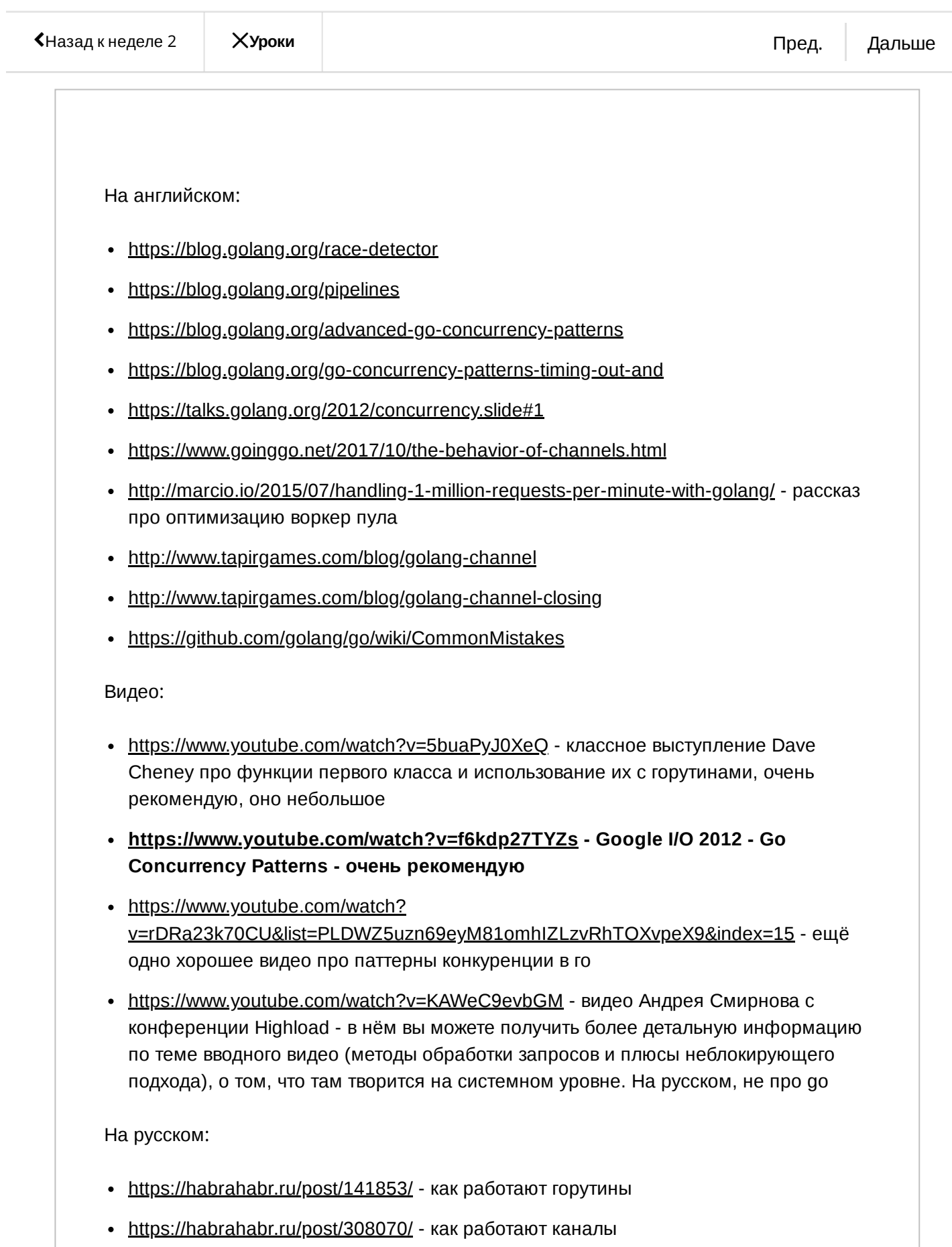

 $\cdot$  <https://habrahabr.ru/post/333654/> - как работает планировщик ( <https://rakyll.org/scheduler/> )

• <https://habrahabr.ru/post/271789/> - танцы с мютексами

Книги:

- Язык программирования Go, Алан А. А. Донован, Брайан У. Керниган глава 8
- Concurrency in Go: Tools and Techniques for Developers, by Katherine Cox-Buday

Пометить как выполненное

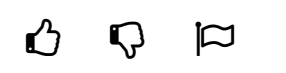